# **Freifunk Erfurt Startseite**

Auf dieser Seite wurden die Fortschritte und Anleitungen der Erfurter Freifunk-Initiative dokumentiert. Mittlerweile werden alle Neuigkeiten im Blog unter<http://erfurt.freifunk.net> veröffentlicht. Dort befindet sich auch eine ausführliche [Anleitung](http://erfurt.freifunk.net/firmware-flashen/) zum Flashen eines Routers.

### **Treffen**

Es finden etwa monatlich Kennenlern- und Arbeitstreffen im Bytespeicher statt. Kennenlerntreffen sind an einem Mittwoch im Monat, Freifunk-Treffen an einem Dienstag. Alle Termine finden sich auch in einem [Google-Kalender](https://www.google.com/calendar/embed?src=rf5q98fcbko91vf886mnn72g6s%40group.calendar.google.com&ctz=Europe/Berlin) [\(iCal\)](https://www.google.com/calendar/ical/rf5q98fcbko91vf886mnn72g6s%40group.calendar.google.com/public/basic.ics).

### **Hardware**

Wir setzen auf günstige WLAN-Router mit [OpenWRT](http://www.openwrt.org)-Unterstützung, für die es eine angepasste Firmware gibt. Unterstützte Hardware ist:

- TP-Link TL-WR841N(D)
- TP-Link TL-WDR3600
- Ubiquiti Networks [NanoStation M](http://wiki.openwrt.org/toh/ubiquiti/nanostationm5#supported_versions) - [Warnung](http://erfurt.freifunk.net/firmware-flashen/freifunk-firmware-auf-ubiquiti-airmax-flashen/) für AirOS v5.6.x (XW/XM)

Über den Bytespeicher bieten wir an, vorkonfigurierte Router zum Einkaufspreis zu verteilen. Eine kurze Einführung und Benutzungshinweise werden bei jeden Freifunk-Treffen mitgegeben.

TP-Link Spende[:Übersicht](https://wiki.technikkultur-erfurt.de/freifunk:tplink_freienetze)

#### **Pads**

Es gibt eine ganze Menge Pads - eine Übersicht findet sich [hier](https://wiki.technikkultur-erfurt.de/freifunk:pads).

### **IP-Adressen**

Innerhalb des Freifunk-Erfurt-Netzes erhalten Endgeräte eine IPv4-Adresse aus dem Bereich 10.99.0.0/16 und eine IPv6- Adresse aus dem Bereich fd0a:d928:b30d:94f7::/64. Freifunk-Knoten haben per Default keine IPv4-Adresse, nur eine IPv6- Adresse. Es gibt aktuell noch kein IPv6-Routing außerhalb der Gateways, wodurch Freifunk-Knoten nicht aus dem Internet erreichbar sind.

### **Dienste**

Alle Teilnehmer können durch Starten eines Dienstes auf ihrem Endgerät den Funktionsumfang innerhalb des Freifunknetzes erweitern. Eine Übersicht findet man unter [Dienste](https://wiki.technikkultur-erfurt.de/freifunk:dienste).

### **Fastd VPN**

Zur Vernetzung der Knoten ohne Sichtverbindung kommt das moderne [fastd](http://wiki.freifunk.net/Fastd) VPN zum Einsatz, was auch von deutschen Freifunk-Aktiven entwickelt wird.

Die VPN-Server lauten wie folgt:

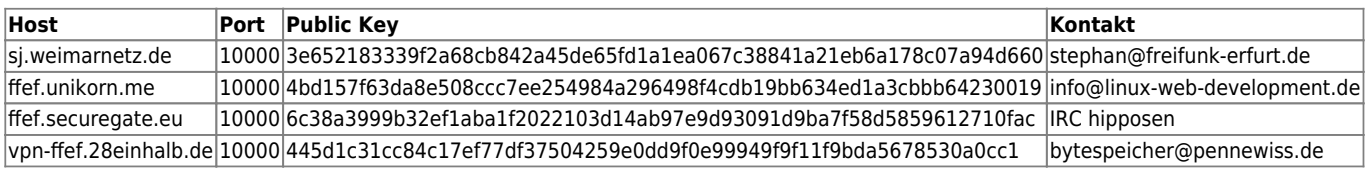

Euren Public Key schickt ihr bitte an die Kontakt-Adressen.

### **Mailingliste**

Die [Freifunk-Mailingliste](https://lists.freifunk.net/mailman/listinfo/erfurt-freifunk.net) ist eine direkte Kommunikations-Schnittstelle für Ankündigungen, Fragen, Neuigkeiten und Diskussionen. Man muss die Liste nicht abonnieren, um Mails dahin zu schreiben. Die Mail-Adresse lautet dann freifunk@erfurt.freifunk.net.

Es gibt zusätzlich eine zweite Liste für detaillierte [Technikthemen](https://lists.freifunk.net/mailman/listinfo/erfurt-technik-freifunk.net) mit der Adresse technik@erfurt.freifunk.net

### **Chat**

Wir nutzen für ausführliche Online-Unterhaltungen den Kanal #ffef im Internet Relay Chat (IRC) im Netzwerk Hackint. Man kann per [Web-Client](https://webirc.hackint.org/#ffef) oder eigenem IRC-Client teilnehmen: <irc://irc.hackint.org/#ffef>oder per XMPP: #ffef@irc.hackint.org

### **Soziale Netzwerke**

Wir sind auch in verschiedenen Social Networks vertreten und informieren dort mit Updates, Bildern und Terminankündigungen:

- [Twitter: @FreifunkErfurt](https://twitter.com/FreifunkErfurt)
- [Facebook](https://www.facebook.com/pages/Freifunk-Erfurt/198276036854347)
- [Google Hangouts](https://hangouts.google.com/group/d8Kdhtp8V9zC7Q403)

#### **Links**

- Freifunk.net [Eine lokale Gruppe gründen](http://freifunk.net/wie-mache-ich-mit/lokale-gruppe-gruenden/)
- Freifunk.net Wiki [Freifunk Firmware](http://wiki.freifunk.net/Freifunk_Firmware)
- **Dokumentation [Meshkit](http://doc.meshkit.freifunk.net/daily/html/)**
- Dokumentation [Gluon](http://gluon.readthedocs.org/en/latest/#)
- Freifunk KBU: [Architektur](http://kbu.freifunk.net/wiki/index.php?title=Architektur)
- Freifunk Rostock: [OnDataService](https://wiki.opennet-initiative.de/wiki/Ondataservice)
- Freifunk Paderborn: [Dienste](http://paderborn.freifunk.net/?page_id=75) im Freifunk-Netz]]

### **Aufgaben**

- [Aufgaben \(für den Einsatz Gluon-basierter Firmware\)](https://wiki.technikkultur-erfurt.de/freifunk:aufgaben_gluon)
- [Meshkit Konfigurationsscript](https://wiki.technikkultur-erfurt.de/freifunk:meshkit) und ausführliche Anleitung schreiben
- Vor- und Nachteile der Freifunk-Firmwares erarbeiten
- BATMAN-adv vorstellen
- IP-Adressen-Konzept erstellen (Vergabe der IPv4-Adressen im Subnetz 10.99.0.0/16, IPv6 Vortrag)
- Freifunk-Map: nodes.json für ffmap-d3 aus den bisherigen Daten (OLSR JSON) erstellen / [LibreMap](https://github.com/libremap/libremap-api) einbinden
- FF-API Generator (siehe [JSON,](http://sj.weimarnetz.de/freifunk/ff-erfurt.json) [FreifunkAPI\)](http://ja.ishalt.so/ffapi/#): eventuell updaten
- Webseite / Blog: Neues Wordpress auf<http://www.freifunk-erfurt.de>
- CalDav-Kalender erstellen
- [Intercity-VPN](http://wiki.freifunk.net/IC-VPN) / [ChaosVPN](http://wiki.hamburg.ccc.de/ChaosVPN) einbinden / [Daten anlegen](https://github.com/freifunk/icvpn-meta)
- Script für verbundene Clients → im Mesh bekanntgeben
- Erfurt [Community-Profile](http://luci.subsignal.org/trac/browser/luci/trunk/contrib/package/community-profiles/files/etc/config/profile_erfurt) für Meshkit Imagebuilder aktualisieren

## **Vortragsfolien**

[Einführungsvortrag Gluon](https://wiki.technikkultur-erfurt.de/_media/freifunk:vortragsfolien:2015-01-20_gluon_-_einfuehrung.pdf) - [mape2k](https://wiki.technikkultur-erfurt.de/user:mape2k), 20.01.2015

**Dauerhafter Link zu diesem Dokument: <https://wiki.technikkultur-erfurt.de/freifunk:start?rev=1476813013>**

Dokument zuletzt bearbeitet am: **18.10.2016 19:50**

**Verein zur Förderung von Technikkultur in Erfurt e.V** <https://wiki.technikkultur-erfurt.de/>

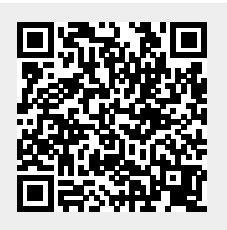